# <span id="page-0-0"></span>Package 'WeightedTreemaps'

January 9, 2024

Title Generate and Plot Voronoi or Sunburst Treemaps from Hierarchical Data

Version 0.1.2

Description Treemaps are a visually appealing graphical representation of numerical data using a space-filling approach. A plane or 'map' is subdivided into smaller areas called cells. The cells in the map are scaled according to an underlying metric which allows to grasp the hierarchical organization and relative importance of many objects at once. This package contains two different implementations of treemaps, Voronoi treemaps and Sunburst treemaps. The Voronoi treemap function subdivides the plot area in polygonal cells according to the highest hierarchical level, then continues to subdivide those parental cells on the next lower hierarchical level, and so on. The Sunburst treemap is a computationally less demanding treemap that does not require iterative refinement, but simply generates circle sectors that are sized according to predefined weights. The Voronoi tesselation is based on functions from Paul Murrell (2012) <[https:](https://www.stat.auckland.ac.nz/~paul/Reports/VoronoiTreemap/voronoiTreeMap.html)

[//www.stat.auckland.ac.nz/~paul/Reports/VoronoiTreemap/voronoiTreeMap.html](https://www.stat.auckland.ac.nz/~paul/Reports/VoronoiTreemap/voronoiTreeMap.html)>.

License GPL-3

URL <https://github.com/m-jahn/WeightedTreemaps>

#### BugReports <https://github.com/m-jahn/WeightedTreemaps/issues>

**Depends** R  $(>= 3.5.0)$ 

Imports colorspace, dplyr, grid, lattice, methods, Rcpp, scales, sf,

sp, tibble

Suggests knitr, parallel, rmarkdown

LinkingTo BH, Rcpp, RcppCGAL

VignetteBuilder knitr

Encoding UTF-8

LazyData true

RoxygenNote 7.2.3

#### SystemRequirements C++17

NeedsCompilation yes

Author Michael Jahn [aut, cre] (<<https://orcid.org/0000-0002-3913-153X>>), David Leslie [aut], Ahmadou Dicko [aut] (<<https://orcid.org/0000-0002-9654-7582>>), Paul Murrell [aut, cph] (<<https://orcid.org/0000-0002-3224-8858>>)

Maintainer Michael Jahn <jahn@mpusp.mpg.de>

Repository CRAN

Date/Publication 2024-01-09 10:20:09 UTC

# R topics documented:

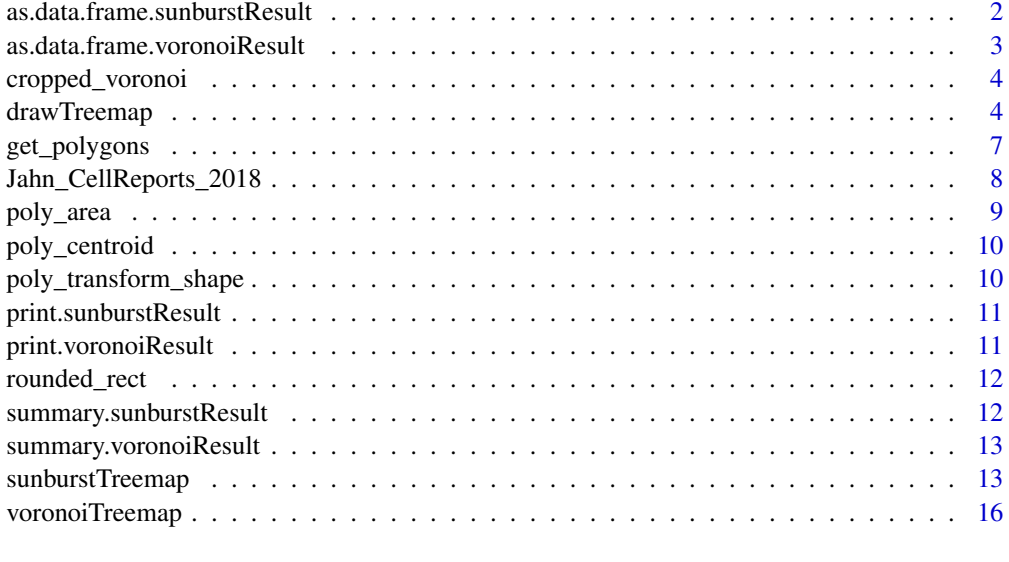

#### **Index** 2008 **Index** 2008 **Index**

as.data.frame.sunburstResult *as.data.frame.sunburstResult*

# Description

Coerces a sunburstResult object to data frame.

# Usage

## S3 method for class 'sunburstResult' as.data.frame(x, ..., stringsAsFactors = FALSE)

<span id="page-1-0"></span>

### <span id="page-2-0"></span>Arguments

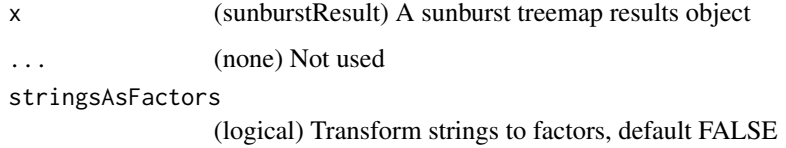

# Value

Returns a data.frame

# See Also

[sunburstTreemap](#page-12-1) for generating the treemap that is the input for this function

as.data.frame.voronoiResult

*as.data.frame.voronoiResult*

# Description

Coerces a voronoiResult object to data frame, omitting polygon data.

#### Usage

```
## S3 method for class 'voronoiResult'
as.data.frame(x, ..., stringsAsFactors = FALSE)
```
# Arguments

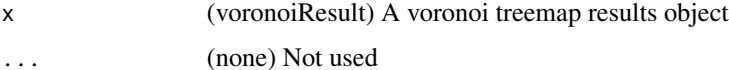

stringsAsFactors

(logical) Transform strings to factors, default FALSE

#### Value

Returns a data.frame

#### See Also

[voronoiTreemap](#page-15-1) for generating the treemap that is the input for this function

<span id="page-3-0"></span>cropped\_voronoi *cropped\_voronoi*

#### Description

Tesselates a plane using a set of XY coordinates

#### Usage

```
cropped_voronoi(sites)
```
# Arguments

sites (numeric matrix) The only input parameter for the function. A matrix with 3 columns: X and Y coordinates, as well as weights that are used for tesselation.

# Details

The function is only intended for internal use. However, one can also use it directly for test purposes.

#### Value

A list of cell coordinates; one cell for each set of input coordinates.

<span id="page-3-1"></span>drawTreemap *drawTreemap*

#### Description

Draws the treemap object that was obtained by running [voronoiTreemap](#page-15-1) or [sunburstTreemap](#page-12-1). Many graphical parameters can be customized but some settings that determine the appearance of treemaps are already made during treemap generation. Such parameters are primarily cell size and initial shape of the treemap.

#### Usage

```
drawTreemap(
  treemap,
  levels = 1:length(treemap@call$levels),
  color_type = "categorical",
  color_level = NULL,
  color_palette = NULL,
  border_level = levels,
  border_size = 6,
  border\_color = grey(0.9),label_level = max(levels),
```
# <span id="page-4-0"></span>drawTreemap 5

```
label\_size = 1,label\_color = grey(0.9),
title = NULL,
title_size = 1,
title\_color = grey(0.5),
legend = FALSE,
legend_position = "left",
legend_size = 0.1,custom_range = NULL,
width = 0.9,
height = 0.9,
layout = c(1, 1),
position = c(1, 1),
add = FALSE
```
# Arguments

 $\mathcal{L}$ 

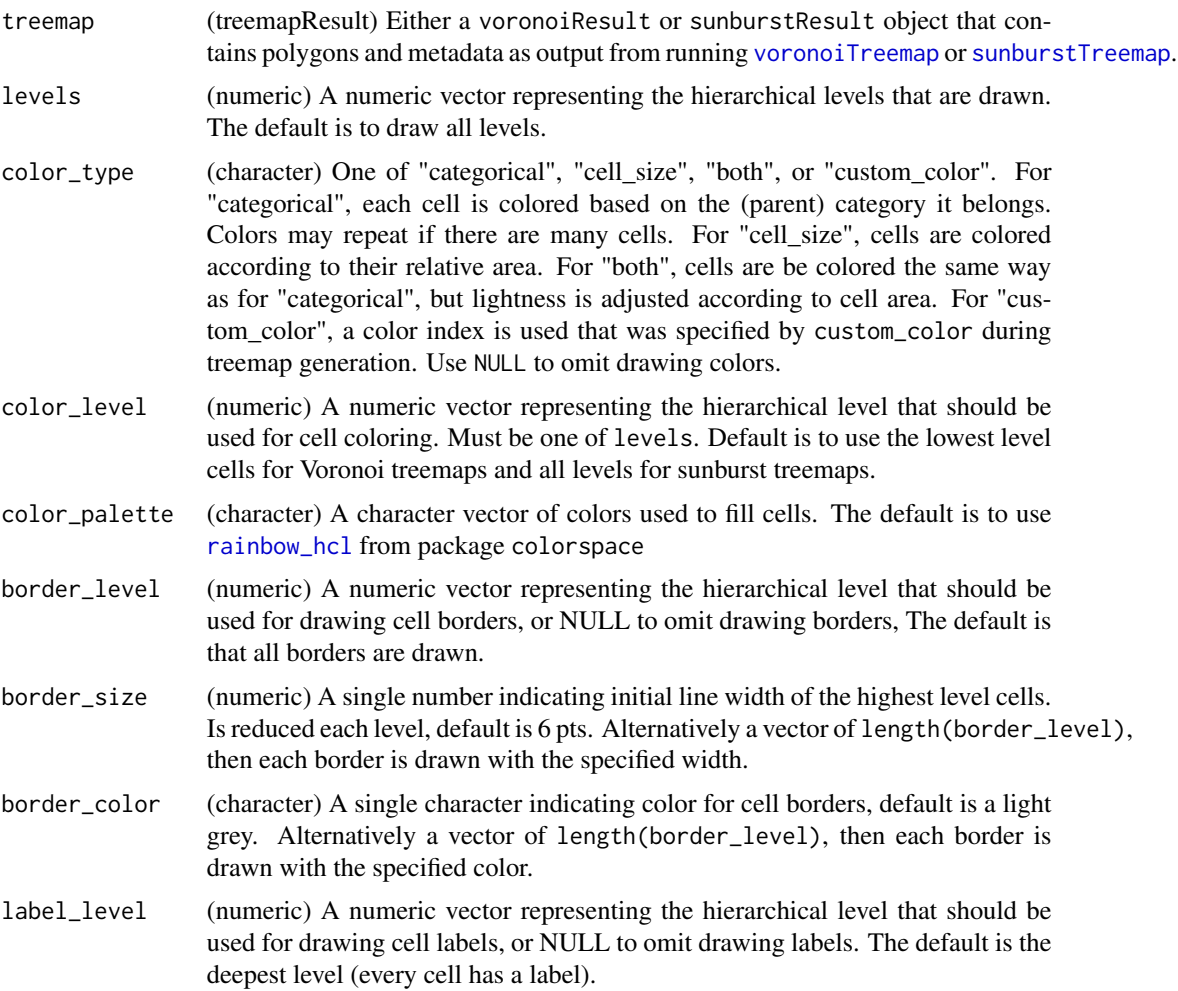

<span id="page-5-0"></span>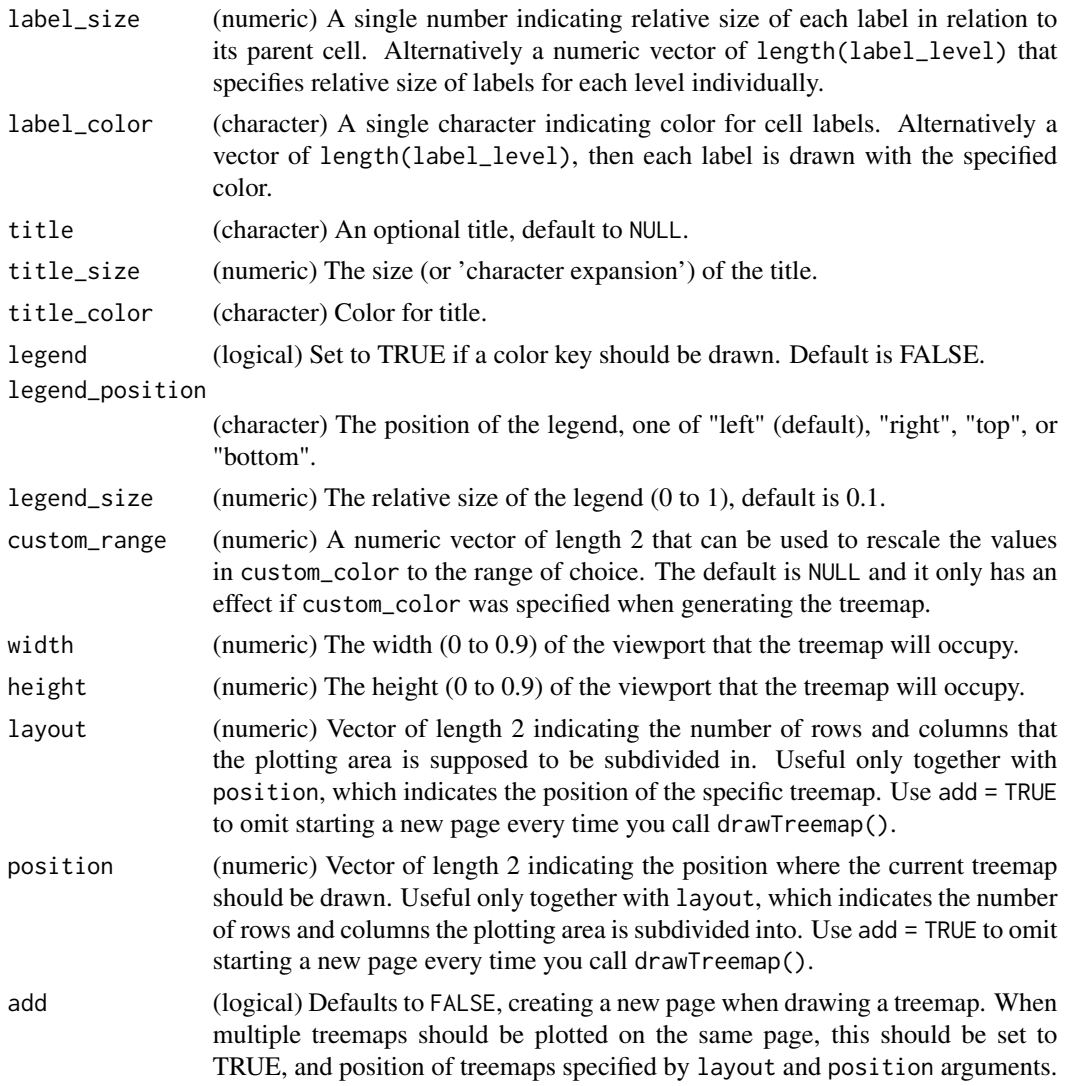

#### Value

The function does not return a value (except NULL). It creates a grid viewport and draws the treemap.

# See Also

[voronoiTreemap](#page-15-1) for generating the treemap that is the input for the drawing function

# Examples

```
# load package
library(WeightedTreemaps)
```
# generate dummy data

# <span id="page-6-0"></span>get\_polygons 7

```
df <- data.frame(
 A = rep(c("abcd", "efgh"), each = 4),B = letters[1:8],size = c(37, 52, 58, 27, 49, 44, 34, 45))
# compute treemap
tm <- voronoiTreemap(
 data = df,
 levels = c("B"),
 cell_size = "size",
  shape = "circle",
  positioning = "regular",
  seed = 123
)
# plot treemap with each cell colored by name (default)
drawTreemap(tm, label_size = 1, color_type = "categorical")
# plot treemap with each cell colored by name, but larger cells
# lighter and smaller cells darker
drawTreemap(tm, label_size = 1, color_type = "both")
# plot treemap with different color palette and style
drawTreemap(tm, label_size = 1, label_color = grey(0.3),
            border\_color = grey(0.3), color\_palette = heat.color(6))
# ---------------------------------------------
# load example data
data(mtcars)
mtcars$car_name = gsub(" ", "\n", row.names(mtcars))
# generate sunburst treemap
tm <- sunburstTreemap(
  data = mtcars,
  levels = c("gear", "cyl"),
  cell_size = "hp"
\mathcal{L}# draw treemap
drawTreemap(tm,
 title = "A sunburst treemap",
  legend = TRUE,
 border_size = 2,
  label\_color = grey(0.6)\mathcal{L}
```
get\_polygons *get\_polygons*

#### <span id="page-7-0"></span>Description

Extract the list of polygons from a voronoiResult object.

#### Usage

get\_polygons(x, ...)

#### Arguments

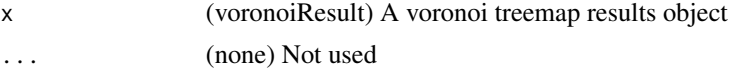

#### Value

List of polygons, as class POLYGON from sf

#### See Also

[voronoiTreemap](#page-15-1) for generating the treemap that is the input for this function

Jahn\_CellReports\_2018 *Data from the publication of Jahn et al., CellReports, 2018*

#### Description

The dataset contains protein abundances of the Synechocystis sp. PCC6803 proteome. Protein abundance was determined using shotgun mass spectrometry. The data set also contains pathway information according to the cyanobase hierarchical annotation:

#### Usage

```
data(Jahn_CellReports_2018)
```
#### Format

A data frame with 19790 rows and 12 variables

#### Details

- protein protein ID
- condition combination from light and CO2
- light light intensity in umol photons  $/m2 * s$
- co2\_concentration CO2 concentration in
- mean\_intensity mean MS1 ion intensity
- mean\_mass\_fraction\_norm normalized mean mass fraction of protein
- sd\_intensity standard deviation from mean
- <span id="page-8-0"></span>• Process - functional annotation 1st level
- Pathway functional annotation 2nd level
- Protein functional annotation 3rd level
- Process.abbr abbreviated Process
- Pathway.abbr abbreviated Pathway
- Gene.names trivial names of genes, if available

#### Source

<https://pubmed.ncbi.nlm.nih.gov/30304686/>

poly\_area *poly\_area*

# Description

Mainly for internal use. Determines the area of a polygon based on its x and y coordinates. This function is a reimplementation of 'soiltexture::TT.polygon.area()' and only re-implemented to avoid extra dependencies.

#### Usage

poly\_area(poly\_x, poly\_y)

#### Arguments

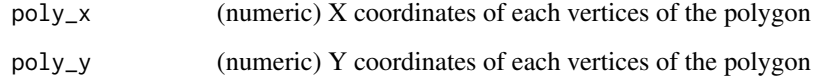

#### Value

A numeric, the area of the polygon.

# See Also

soiltexture::TT.polygon.area()

<span id="page-9-0"></span>poly\_centroid *poly\_centroid*

#### Description

Mainly for internal use. Determines the centroids of a polygon based on its x and y coordinates. This function is a reimplementation of 'soiltexture::TT.polygon.centroids()' and only re-implemented to avoid extra dependencies.

#### Usage

```
poly_centroid(poly_x, poly_y)
```
#### Arguments

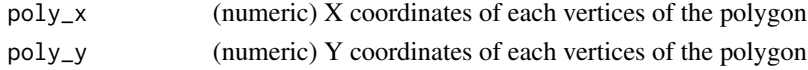

#### Value

A numeric, the area of the polygon.

#### See Also

soiltexture::TT.polygon.centroids()

poly\_transform\_shape *poly\_transform\_shape*

# Description

Mainly for internal use. The function transforms ('projects') arbitrary input coordinates that are used as parent polygon or shape of the treemap. By default it scales and centers polygon coordinates on a square of 0 to 2000 units.

#### Usage

```
poly_transform_shape(poly, xy_max = 2000)
```
#### Arguments

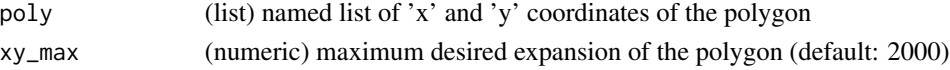

# Value

A list with slots 'x' and 'y' containing numeric coordinates

<span id="page-10-0"></span>print.sunburstResult *print.sunburstResult*

# Description

Print method for sunburstResult

# Usage

```
## S3 method for class 'sunburstResult'
print(x, \ldots)
```
# Arguments

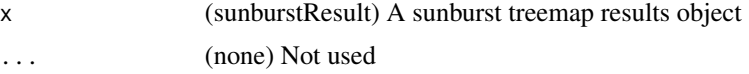

# Value

Returns a data.frame

# See Also

[sunburstTreemap](#page-12-1) for generating the treemap that is the input for this function

print.voronoiResult *print.voronoiResult*

# Description

Print method for voronoiResult

### Usage

```
## S3 method for class 'voronoiResult'
print(x, \ldots)
```
# Arguments

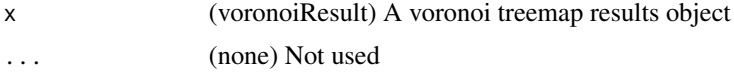

# Value

Returns a data.frame

# <span id="page-11-0"></span>See Also

[voronoiTreemap](#page-15-1) for generating the treemap that is the input for this function

rounded\_rect *Coordinates to draw a rounded rectangle as parent cell for treemaps*

# Description

Set of coordinates for a rounded rectangle as parent cell for treemaps

#### Usage

```
data(rounded_rect)
```
#### Format

A data frame with 50 rows and 2 variables

# Details

- X coordinate
- Y coordinate

summary.sunburstResult

*summary.sunburstResult*

# Description

Summary method for sunburstResult

# Usage

```
## S3 method for class 'sunburstResult'
summary(object, ...)
```
# Arguments

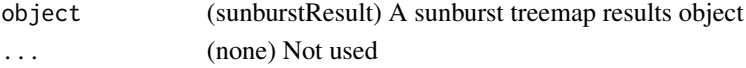

# Value

Returns a data.frame

## See Also

[sunburstTreemap](#page-12-1) for generating the treemap that is the input for this function

<span id="page-12-0"></span>summary.voronoiResult *summary.voronoiResult*

# Description

Summary method for voronoiResult.

# Usage

```
## S3 method for class 'voronoiResult'
summary(object, ...)
```
# Arguments

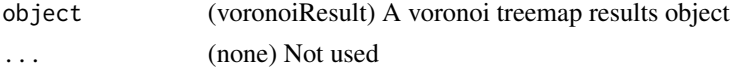

# Value

Returns a data.frame

#### See Also

[voronoiTreemap](#page-15-1) for generating the treemap that is the input for this function

<span id="page-12-1"></span>sunburstTreemap *sunburstTreemap*

# Description

Create sunburst treemaps where variables are encoded by size of circular sectors.

# Usage

```
sunburstTreemap(
 data,
  levels,
  fun = sum,
  sort = TRUE,filter = 0,
  cell_size = NULL,
  custom_color = NULL,
  diameter_inner = 0.3,diameter\_outer = 0.8,
  verbose = FALSE
)
```
# <span id="page-13-0"></span>Arguments

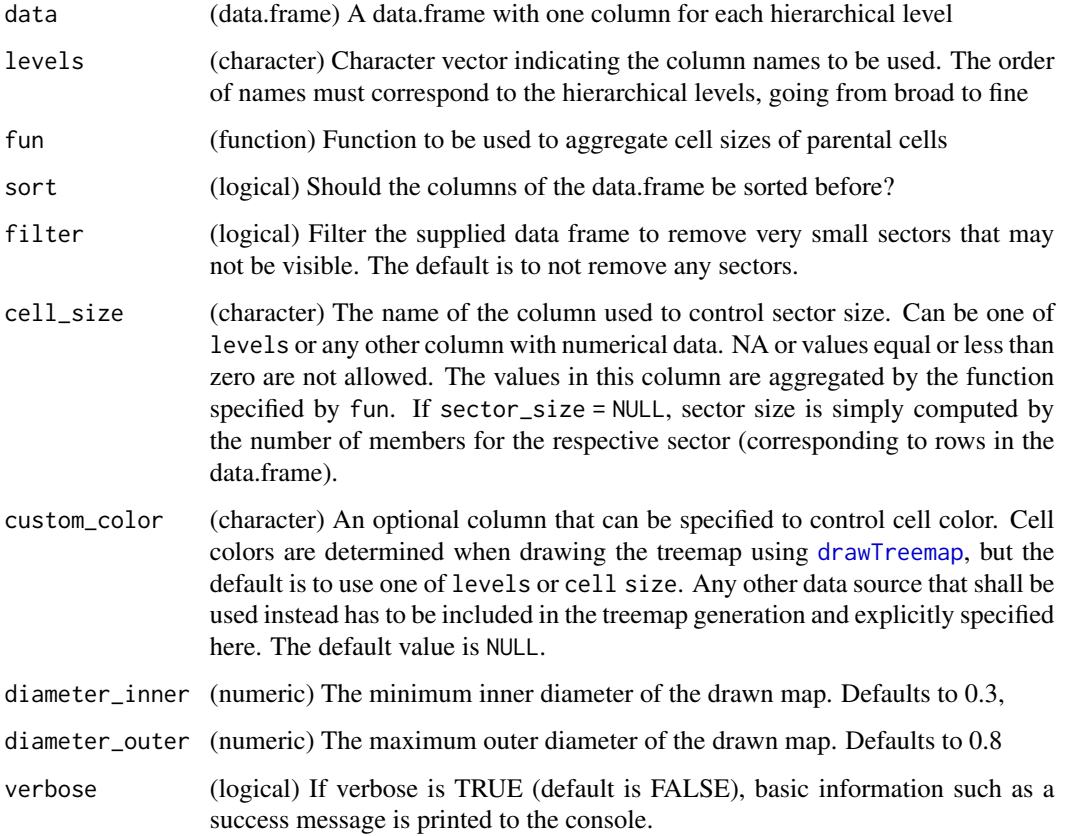

# Details

This function returns a treemap object instead of a plot. In order to actually draw the treemap, use [drawTreemap](#page-3-1).

# Value

'sunburstTreemap' returns an object of the formal class 'sunburstResult'. It is essentially a list of objects related to the graphical representation of the treemap (polygons, labels, cell data) as well as data from the call of the function. It contains the following slots:

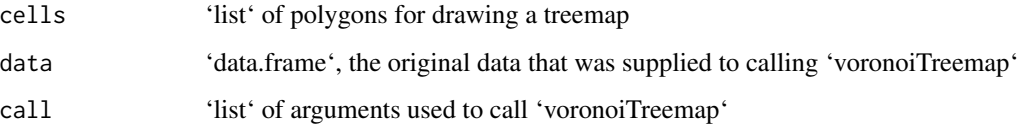

# See Also

[drawTreemap](#page-3-1) for drawing the treemap.

# sunburstTreemap 15

# Examples

```
# load example data
data(mtcars)
mtcars$car_name = gsub("", "\\n", row.name(intcars))# generate treemap;
# by default cell (sector) size is encoded by number of members per group
tm <- sunburstTreemap(
 data = mtcars,
  levels = c("gear", "cyl"),cell_size = "hp"
)
# draw treemap with default options
drawTreemap(tm,
 title = "A sunburst treemap",
  legend = TRUE,border_size = 2,
 layout = c(1, 3),
  position = c(1, 1)\mathcal{L}# use custom color palette
drawTreemap(tm,
  title = "Use custom palette",
  legend = TRUE,
  color_palette = rep(c("#81E06E", "#E68CFF", "#76BBF7"), c(3, 4, 5)),
  border_size = 2,
  label_level = 2,
  label\_size = 0.7,
  label\_color = grey(0.5),
  layout = c(1, 3),
  position = c(1, 2),
  add = TRUE
\mathcal{L}# color cells (sectors) based on cell size
drawTreemap(tm,
  title = "Coloring encoded by cell size",
  color_type = "cell_size",
  legend = TRUE,color_palette = rev(heat.colors(10)),
  border_size = 3,
  border\_color = grey(0.3),label_level = 1,
  label_size = 2,
  label\_color = grey(0.5),
  layout = c(1, 3),
  position = c(1, 3),
  add = TRUE
\mathcal{L}
```
<span id="page-15-1"></span><span id="page-15-0"></span>voronoiTreemap *voronoiTreemap*

# Description

Create nested additively weighted Voronoi treemaps.

# Usage

```
voronoiTreemap(
 data,
 levels,
 fun = sum,
 sort = TRUE,filter = 0,
 cell_size = NULL,
  custom_color = NULL,
 shape = "rectangle",
 maxIteration = 100,
 error\_tol = 0.01,
 seed = NULL,
 positioning = "regular",
 verbose = FALSE,
  debug = FALSE
\mathcal{E}
```
# Arguments

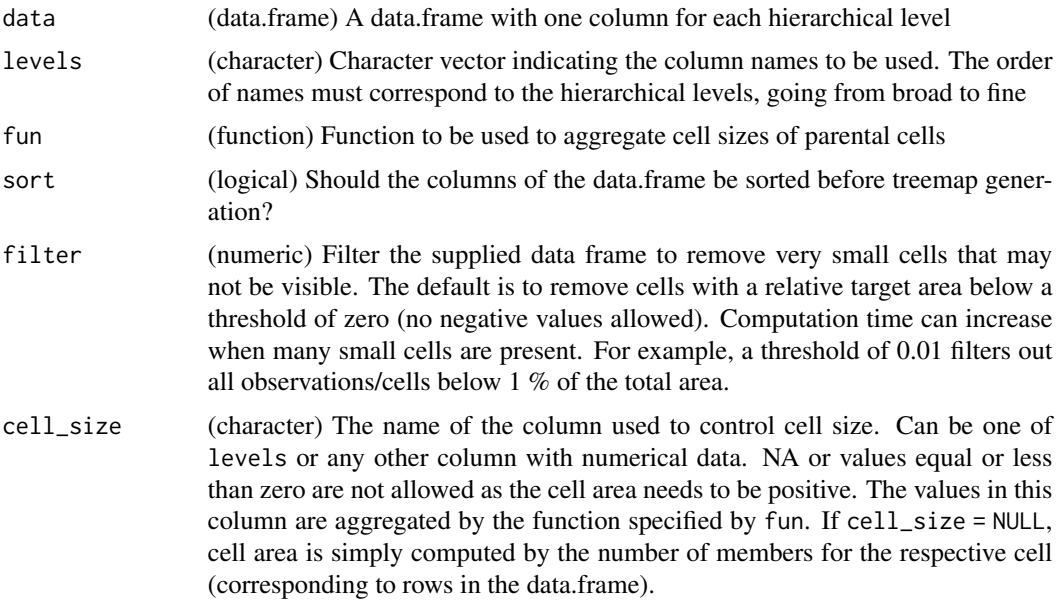

- <span id="page-16-0"></span>custom\_color (character) An optional column that can be specified to control cell color. Cell colors are determined when drawing the treemap using [drawTreemap](#page-3-1), but the default is to use one of levels or cell size. Any other data source that shall be used instead has to be included in the treemap generation and explicitly specified here. The default value is NULL.
- shape (list or character) Set the initial shape of the treemap. Currently supported are the keywords "rectangle", "rounded\_rect", "circle" or "hexagon". Alternatively the user can supply a named list with coordinates for a custom polygon. The slots of the list must be labeled 'x' and 'y'. The coordinates are not tested for validity, use on your own risk.
- maxIteration (numeric) Force algorithm to stop at this number of iterations for each parent cell. The algorithm usually converges to an acceptable solution fairly quickly, so it seems reasonable to restrict this number in order to save computation time. However, more iterations give higher accuracy.
- error\_tol (numeric) The allowed maximum error tolerance of a cell. The algorithm will stop when all cells have lower error than this value. It is calculated as the absolute difference of a cell's area to its target area. The default is 0.01 (or  $1\%$ ) of the total parental area. Note: this is is different from a relative per-cell error, where 1 % would be more strict.
- seed (integer) The default seed is NULL, which will lead to a new random sampling of cell coordinates for each tesselation. If you want a reproducible arrangement of cells, set seed to an arbitrary number.
- positioning (character) Algorithm for positioning of starting coordinates of child cells in the parental cell using spsample(); "random" for completely random positions, "regular" for cells aligned to a grid sorted from bottom to top by name, "clustered" with regular positions of cells but sorted by name from inside out. Two variants "regular\_by\_area" and "clustered\_by\_area" will work as their counterparts but will sort by cell target area instead of cell name. positioning can be a single character or a vector of length(levels) to allow different positioning algorithms for each level.
- verbose (logical) If verbose is TRUE (default is FALSE), messages with statistics for each iteration of a treemap as well as a success message are printed to the console.
- debug (logical) If debug is TRUE (default is FALSE), the solution for each iteration is drawn to the viewport to allow some visual inspection. The weights, target area, and difference are printed to the console. It is not recommended to set this option to TRUE unless you know what you are doing, as it makes treemap generation much slower.

#### Details

This is a recursive wrapper function, making use of the original implementation of the voronoi tesselation from Paul Murrell, University of Auckland. The original functions were obtained and slightly modified from [https://www.stat.auckland.ac.nz/~paul/Reports/VoronoiTreemap/voronoi](https://www.stat.auckland.ac.nz/~paul/Reports/VoronoiTreemap/voronoiTreeMap.html)TreeMap. [html](https://www.stat.auckland.ac.nz/~paul/Reports/VoronoiTreemap/voronoiTreeMap.html) This function returns a treemap object instead of a plot. In order to actually draw the treemap, use [drawTreemap](#page-3-1).

#### <span id="page-17-0"></span>Value

'voronoiTreemap' returns an object of the formal class 'voronoiResult'. It is essentially a list of objects related to the graphical representation of the treemap (polygons, labels, cell data) as well as data from the call of the function. It contains the following slots:

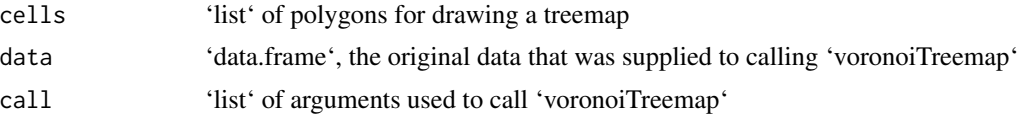

#### See Also

[drawTreemap](#page-3-1) for drawing the treemap.

#### Examples

```
# load package
library(WeightedTreemaps)
# generate dummy data
df <- data.frame(
  A = rep(c("abcd", "efgh"), each = 4),B = letters[1:8],size = c(37, 52, 58, 27, 49, 44, 34, 45))
# compute treemap
tm <- voronoiTreemap(
  data = df,
 levels = c("B"),
  cell_size = "size",
  shape = "circle",
  positioning = "regular",
  seed = 123)
# plot treemap with each cell colored by name (default)
drawTreemap(tm, label_size = 1, color_type = "categorical")
# plot treemap with each cell colored by name, but larger cells
# lighter and smaller cells darker
drawTreemap(tm, label_size = 1, color_type = "both")
# plot treemap with different color palette and style
drawTreemap(tm, label_size = 1, label_code = grey(0.3),border\_color = grey(0.3), color\_palette = heat,colors(6))
```
# <span id="page-18-0"></span>Index

∗ datasets Jahn\_CellReports\_2018, [8](#page-7-0) rounded\_rect, [12](#page-11-0)

as.data.frame.sunburstResult, [2](#page-1-0) as.data.frame.voronoiResult, [3](#page-2-0)

cropped\_voronoi, [4](#page-3-0)

drawTreemap, [4,](#page-3-0) *[14](#page-13-0)*, *[17,](#page-16-0) [18](#page-17-0)*

get\_polygons, [7](#page-6-0)

Jahn\_CellReports\_2018, [8](#page-7-0)

poly\_area, [9](#page-8-0) poly\_centroid, [10](#page-9-0) poly\_transform\_shape, [10](#page-9-0) print.sunburstResult, [11](#page-10-0) print.voronoiResult, [11](#page-10-0)

rainbow\_hcl, *[5](#page-4-0)* rounded\_rect, [12](#page-11-0)

summary.sunburstResult, [12](#page-11-0) summary.voronoiResult, [13](#page-12-0) sunburstTreemap, *[3](#page-2-0)[–5](#page-4-0)*, *[11,](#page-10-0) [12](#page-11-0)*, [13](#page-12-0)

voronoiTreemap, *[3](#page-2-0)[–6](#page-5-0)*, *[8](#page-7-0)*, *[12,](#page-11-0) [13](#page-12-0)*, [16](#page-15-0)